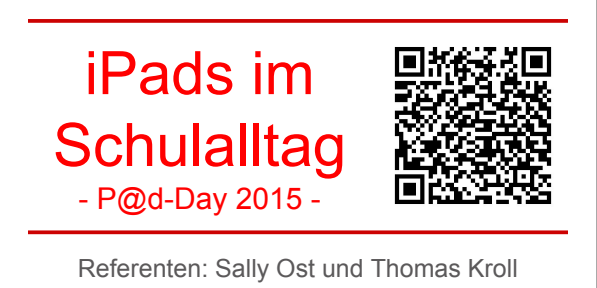

[Nelson-Mandela-Schule.de](http://www.nelson-mandela-realschule.de/)

## **AirPlay / AirDrop**

- keine Apps
- Apple Funktionen in einem WLAN
- AirPlay = WLAN Bildübertragung
- $\bullet$  AirDrop = WLAN Dateiübertragung

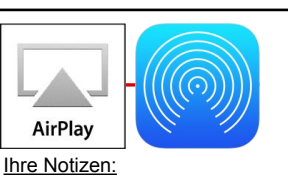

#### **i-nigma (QR-Code)** ● QR- und Barcode Leser ● ohne Werbung ● im normalen Browser Ihre Notizen: **SimpleMind+** ● Mindmaps ● Stichwortsammlung ● Strukturierung ● Mitschriften ● Freeware Ihre Notizen:

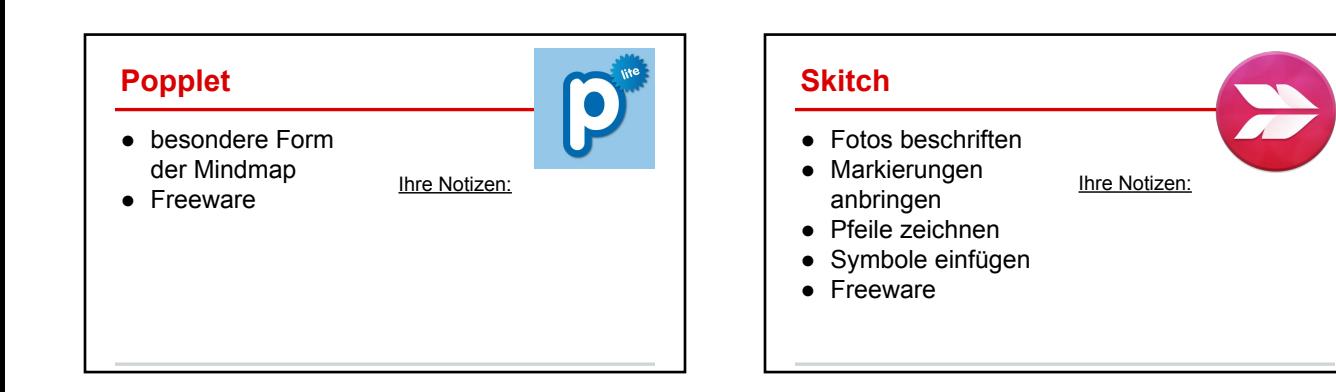

#### **iMovie**

- Filme schneiden
- Fotos vertonen ● Erklärvideos
- Ihre Notizen:
- erstellen

#### **Allian Explain Everything** ● interaktive Tafel auf mm dem iPad Ihre Notizen: ● Erklärvideos

- aufnehmen
- alle digitalen Quellen nutzen!

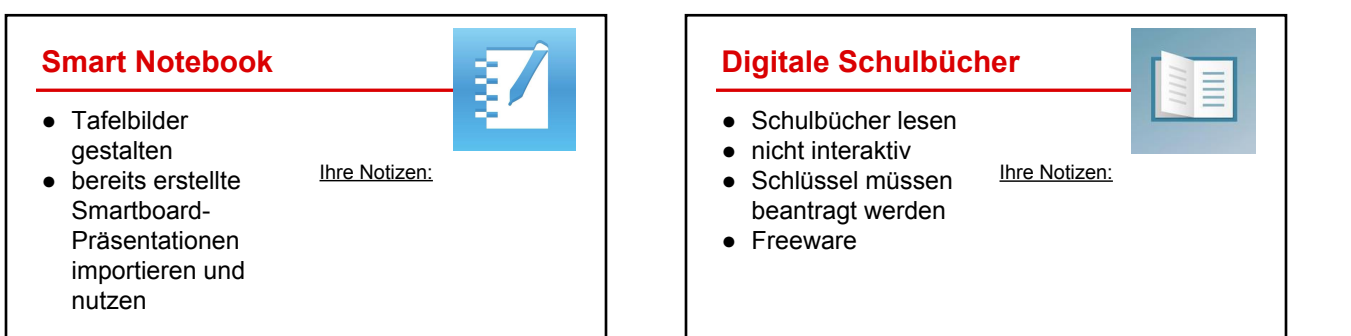

#### **Decide Now**

- Schüler per Zufall auswählen
- Verben, Zahlen usw. vorgeben

Ihre Notizen:

# $\tilde{\omega}$ **Timer** ● Countdown ● Stoppuhr ● Erinnerung Ihre Notizen:

## **Class Dojo**

- Feedback geben
- Eltern informieren

Ihre Notizen:

### **König der Mathematik**

Ihre Notizen:

- Kopfrechen im **Schnelldurchgang**
- steigende Anforderungen
- sehr viele **Themenbereiche**

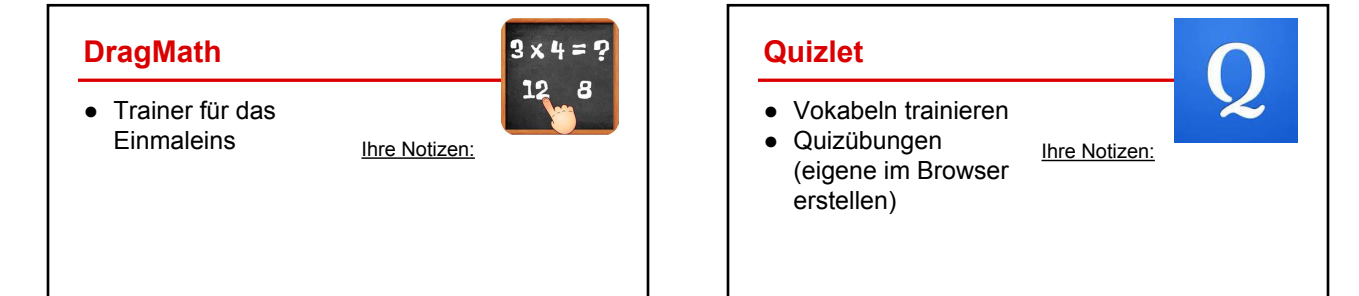

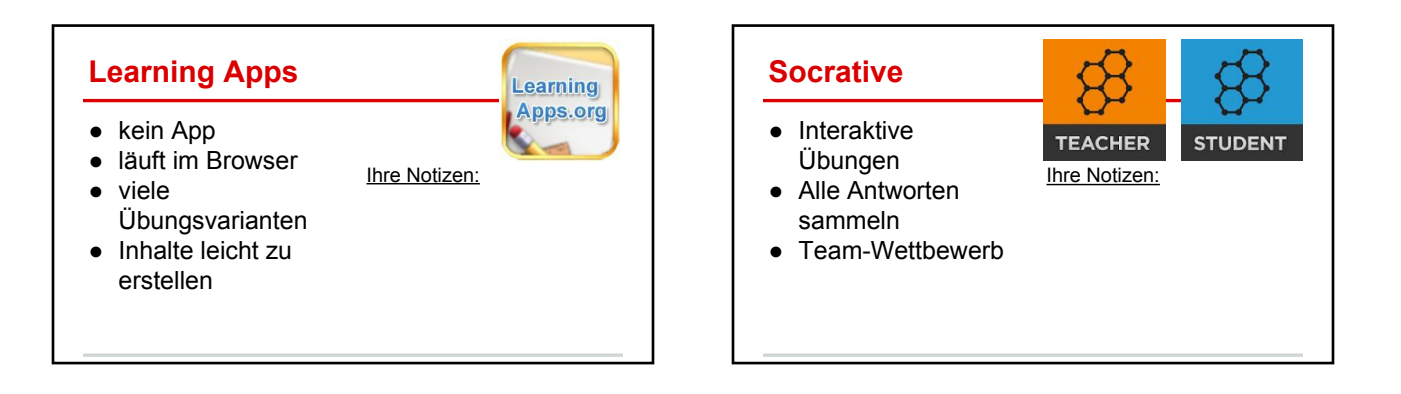

#### **Akkustik Apps**  $\overline{\mathsf{dB}}$ ● Tongenerator erzeugt Töne • Soundmeter Ihre Notizen: misst Lautstärke

● Decibel 10th misst Lautstärke, Exportmöglichkeit

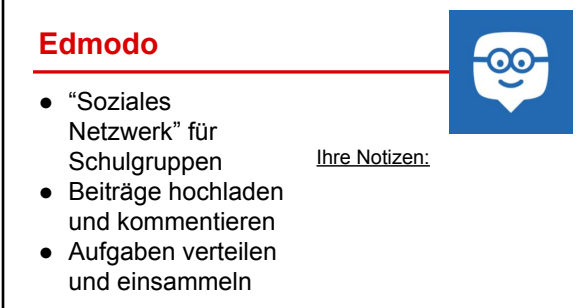

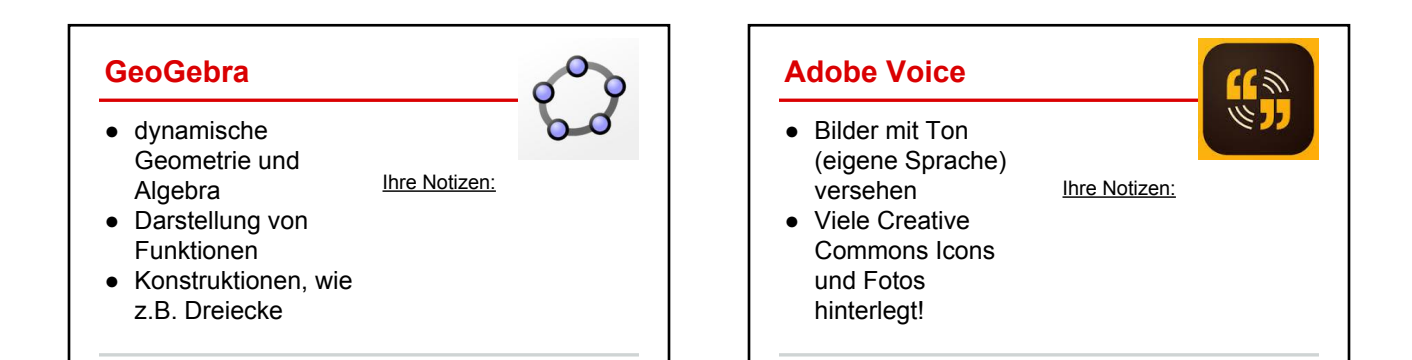

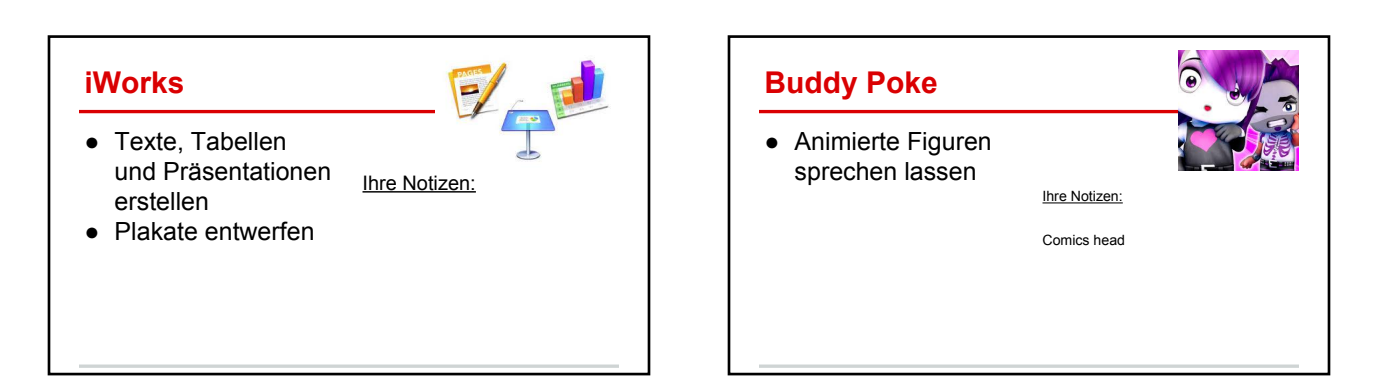

### **Moodle App**

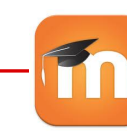

- eigene Kurse aufrufen
- Dateien hochladen Ihre Notizen:
- Nachrichten abrufen

#### **Google Docs** Google docs ● mehrere Personen können gleichzeitig

Ihre Notizen:

FD

- online das gleiche Doc bearbeiten ● Texte, Tabellen
- und Präsentationen

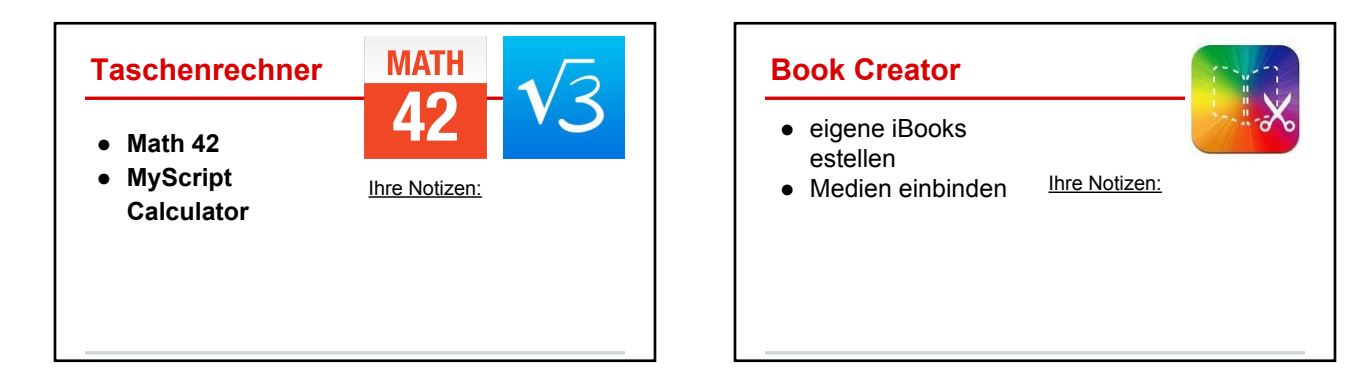

# **GoodReader**

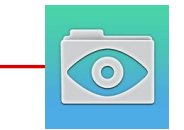

- PDFs
- Dateibrowser
- 
- Videos Ihre Notizen:

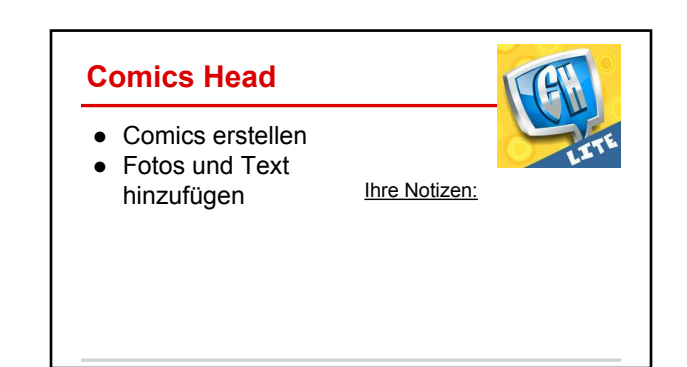

#### **FileBrowser**

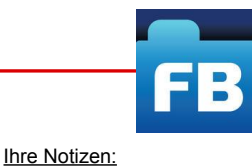

- Dateimanager
	- Verbindung mit
	- Server / MNS+
	- iCloud
	- OwnCloud
	- NAS

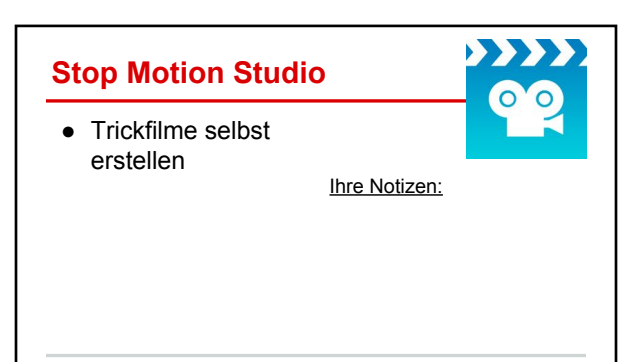

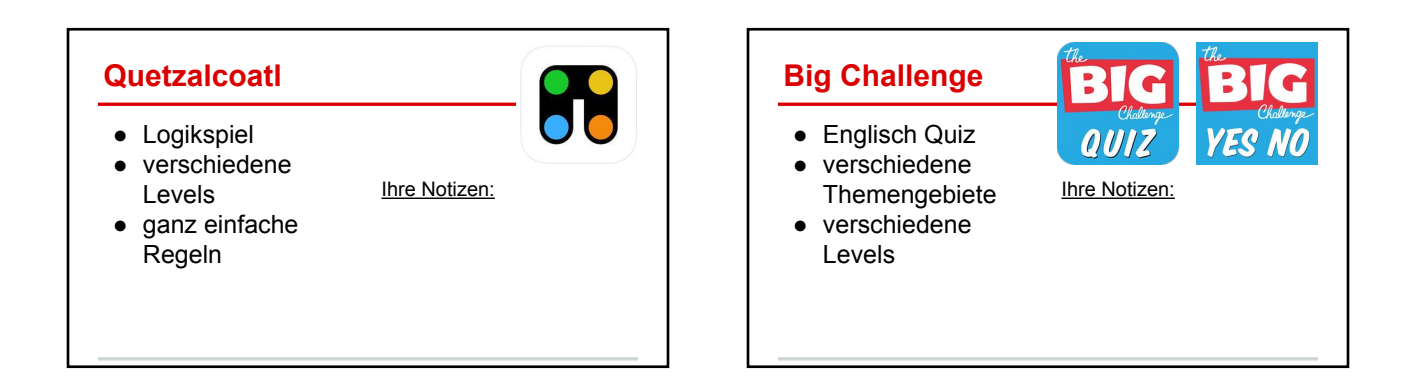

#### **Cargo-Bot**

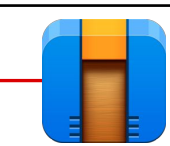

Ihre Notizen:

- Ladung geschickt umstapeln
- Grundlagen von Programmierung üben!

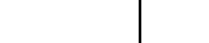

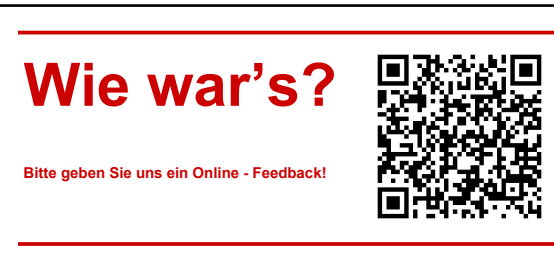

- Wir würden uns sehr freuen! -